Setting up Your Membership Types & On-line Application Form

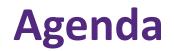

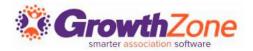

#### How to create Membership Types

- Add Pricing to a Membership Type
- Add Directory/Category to Membership Type
- Customize Application Fields/Questions

Configure Membership Application Form Settings

Accept Online Membership Application Form

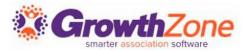

- Membership Types allow you to define the membership packages you wish to provide to your members
- These membership types my be included on your membership application form
- WIKI: <u>View Membership Types</u>

| Memb     | perships Membership Types           | Membership Application Forms         |                        |                            |                   |               |          |
|----------|-------------------------------------|--------------------------------------|------------------------|----------------------------|-------------------|---------------|----------|
| Search   | h Show only                         | Customize Results                    | S                      |                            |                   |               | • Add    |
|          | Name 🗘                              | Pricing                              | Directories/Categories | Levels 🔶                   | Active/Courtesy 🔶 | Chapters Fees | ⇒ Fields |
| <b>.</b> | <u>General Membership</u>           | <u>\$50.00 once ,\$1,200.00/term</u> | 1                      | < <u>No Levels&gt;</u>     | 11                |               |          |
| •        | Test Membership                     | Custom pricing                       | 1                      | <u><no levels=""></no></u> | 0                 |               |          |
| <b>.</b> | <u>Gold Membership</u>              | <u>\$50.00 once</u>                  | 1                      | <u><no levels=""></no></u> | 0                 | 1             |          |
| <b>±</b> | <u>North Dakota Membership Fees</u> | <u>\$500.00/term</u>                 | 1                      | <u><no levels=""></no></u> | 1                 |               |          |
| *        | <u>Minnesota Membership Fees</u>    | <u>\$500.00/term</u>                 | 1                      | < <u>No Levels&gt;</u>     | 2                 |               |          |

### Add a Membership Type

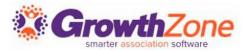

- Memberships > Membership Types > Add
- WIKI: <u>Add a New Membership Type</u>

| ame                                 | Term/Length (Months)     Owned By     Membership Category     Is Active       12     Individual <ul> <li>Select a Memt</li> <li>Select a Memt</li> <li>Select a</li></ul> |  |
|-------------------------------------|----------------------------------------------------------------------------------------------------|--|
| hapter Options                      |                                                                                                    |  |
| apter Selection                     | ¥                                                                                                    |  |
| lone                                |                                                                                                    |  |
| ptional) Calendar Year Renewal      |                                                                                                    |  |
| enew Everyone In<br>- No Choice 🛛 🔻 | Prorate Partial Years                                                                                                    |  |
|                                     |                                                                                                    |  |
| scription                           |                                                                                                    |  |
| B I ∐ ⊕ x₂ x²                       | A • TI• 6 6 ¶• E• 🗁 🗉 🖻 –                                                                                                    |  |
| <i>ତ</i> ଅ ଅ ଁ ି ୯ ବ                | k                                                                                                    |  |
| ype something                       |                                                                                                    |  |
|                                     |                                                                                                    |  |
|                                     |                                                                                                    |  |
|                                     |                                                                                                    |  |
|                                     |                                                                                                    |  |
|                                     |                                                                                                    |  |
|                                     |                                                                                                    |  |
|                                     |                                                                                                    |  |

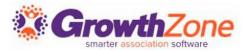

- When setting up your Membership Types, an option is available to set a specific renewal month and to enable pro-rating
- NOTE: Calendar Year Renewal with or without Prorate enabled is intended to work for memberships with a 12 month term and with standard frequency selections. Do NOT use with a Once Per Term Frequency

| (Optional) Calendar Year Renewal |                       |
|----------------------------------|-----------------------|
| Renew Everyone In<br>February    | Prorate Partial Years |

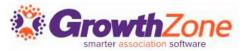

### **Calendar Year Renewal Month specified, Prorate on, Monthly Frequency** For Example:

Renewal Month = January, Monthly Frequency, Prorate=On, \$100/month

A new member signs up in February. The new member will be invoiced \$100 immediately (for March). The Next Scheduled Billing date will be in April for \$100/monthly.

|             | (Optional) Calendar Year Renewal |                       |
|-------------|----------------------------------|-----------------------|
| January 🔻 🗸 | Renew Everyone In                | Prorate Partial Years |
|             | January 🔻                        | <                     |

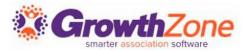

Once a membership type has been created you may:

- Add Membership Pricing
- Add Directory/Categories
- Add/Edit Fields to be included on the Membership Application Form
- Add Chapter Pricing

## **Add Pricing to A Membership Type**

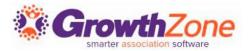

### WIKI: Add Pricing to a Membership Type

| low Invoicing                |             | Allow Online Payment |      |   | Payment Gateway    |              |   |   |
|------------------------------|-------------|----------------------|------|---|--------------------|--------------|---|---|
| /                            |             | -                    |      |   | Select a Payment G | Gateway      |   |   |
| voice Template               |             | Payment Terms        |      |   | Terms/Conditions   |              |   |   |
| - Select an Invoice Template | Ψ           | Due on Receipt       |      | 7 | Select a Terms/Co  | nditions 🛛 🔻 | + |   |
| etup/One-Time Fees           |             |                      |      |   |                    |              |   |   |
| em                           | Description | Price                | Hide |   |                    |              |   | C |

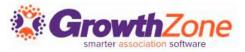

Membership Types may associate to a particular **Directory**, and to a set of **Directory Display Settings**. Directory Display Settings control what information is displayed in the directory for a business or individual

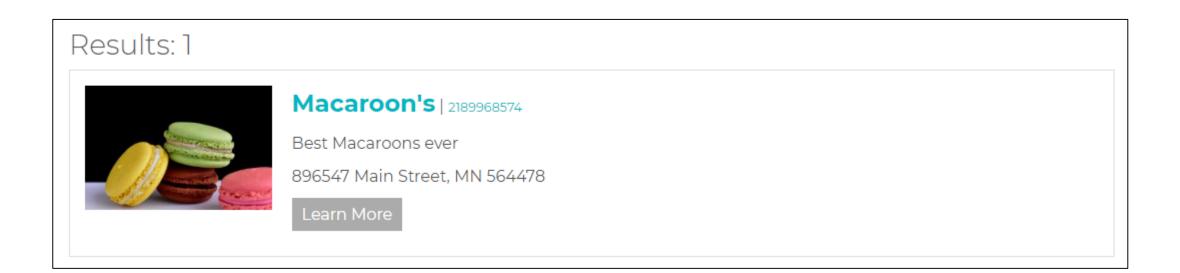

## **Add Directory/Categories to Membership Type**

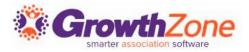

#### WIKI: Setup Membership Type Directories & Categories

| dit Membership Benefits -<br>op Level Selection             | Multiple Membership Selection - W            | Vith < 6 of 18 > 🔒 🙁 |
|-------------------------------------------------------------|----------------------------------------------|----------------------|
| Directory Listing ①<br>Directory<br>Active Member Directory | Directory Display           Standard Listing | 0                    |
| Directory Categories                                        |                                              |                      |
|                                                             | inimum Required Maximum Allowe               | ed 🕒 😧               |
|                                                             |                                              |                      |
|                                                             |                                              | Cancel Done          |

## Membership Application Form Fields/Questions **Growt**

For each Membership Type, you can add/edit the fields you wish to include on your application form

WIKI: Setup Membership Application **Form Fields/Questions** 

| Membership Type Setting Fields |         |         |
|--------------------------------|---------|---------|
| Name                           | Display | Require |
| Membership Type                | ~       | ~       |
| Prefix (i.e. Mr. Mrs. Dr.)     |         |         |
| First Name                     | ~       | 4       |
| Last Name                      | ~       | ~       |
| Suffix (i.e Jr. Sr. III)       |         |         |
| Email                          | ~       | ~       |
| Individual Mailing Address     | 4       |         |
| Individual Address Country     | 4       |         |
| Individual Phone (Main)        | ~       |         |
| Business Name                  | ~       |         |
| Business Mailing Address       | ~       |         |
| Business Address Country       | ~       |         |
| Business Phone (Main)          | 4       |         |
| Business Website               | 4       |         |
| Business Email                 | 4       |         |
| Business Established Date      |         |         |

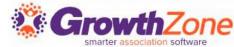

Membership Application Custom Fields: Additional fields may be added to your application form. Dependent on the **Field Area** selected, the field will display:

- Individuals: Will display on an individual's More Info tab
- Business: Will display on a business's More Info tab
- **Membership**: Will display under the Membership on the General Tab

| Membership Application Custom Fields |                                |                                               |                                                                                 |                                                                                                    |  |  |  |
|--------------------------------------|--------------------------------|-----------------------------------------------|---------------------------------------------------------------------------------|----------------------------------------------------------------------------------------------------|--|--|--|
| Display Name                         | Field Data Type                | Group Name                                    | Archived                                                                        | Action                                                                                                    |  |  |  |
| License Number                       | Text                           | Professional Credentials                      | No                                                                              |                                                                                                    |  |  |  |
| Professional Number                  | Dropdown                       |                                               | No                                                                              |                                                                                                    |  |  |  |
|                                      | Display Name<br>License Number | Display NameField Data TypeLicense NumberText | Display NameField Data TypeGroup NameLicense NumberTextProfessional Credentials | Display Name     Field Data Type     Group Name     Archived       License Number     Text     Professional Credentials     No |  |  |  |

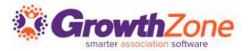

A default application form is setup in your system. You may use it as it is configured, you customize to better meet your needs or create a new application form(s)

| Memberships Membership Types Membership Application Forms |                                                 |   |         |
|-----------------------------------------------------------|-------------------------------------------------|---|---------|
| Membership Application Forms                              |                                                 |   | ◆ Add   |
| Name \$                                                   | Description                                     | ÷ | Actions |
| Membership Application Form for Cheri's Sandbox           | Membership Application Form for Cheri's Sandbox |   | *)      |
| Multiple Chapter Selection App - NO TOP                   |                                                 |   | ⇒J      |
| TOP LEVEL REQUIRED                                        |                                                 |   | *       |
| Training Application                                      | Training Application                            |   | *)      |
|                                                           |                                                 |   |         |

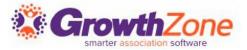

### WIKI: <u>View/Create Membership Application Form</u>

#### Recommendation – preview your form

| Memberships Membership Types         | Membership Ap | plication Forms                 |    |          |
|--------------------------------------|---------------|---------------------------------|----|----------|
| Membership Application               | Forms         | Click to previe                 | 2W |          |
| Name                                 | ÷             | Description                     | ÷  | Action   |
| Application Form                     |               | Application Form for Membership |    | <b>•</b> |
| Membership Application Form- Current |               | Membership Application Form2    |    | •        |

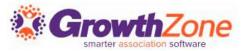

Two page application form -- first page gathers critical info

- Show Instructions
- List Membership Options
- Include descriptions
- Gather Contact Info
- Adds Contact to database even if contact skips step 2

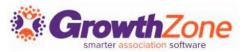

### Second page gathers additional information

- Individual contact phone, address
- Organization contact phone, address
- Optional details
  - Select Directory Listing Category
  - Show Lists they can join
  - Allow making a donation
  - Ask "custom" questions
- Membership Owner
- Payment options
- Join button

| Select Categories |                                                                                |                            |                                |   |  |  |  |
|-------------------|--------------------------------------------------------------------------------|----------------------------|--------------------------------|---|--|--|--|
| Organizati        | Category<br>t a category item<br>ion Directory "Where to"<br>t a category item |                            |                                | • |  |  |  |
| Join These        | e Communication Lists                                                          |                            |                                |   |  |  |  |
|                   | Name                                                                           |                            | Description                    |   |  |  |  |
|                   | Volunteers                                                                     |                            | Volunteers                     |   |  |  |  |
|                   | Community News                                                                 |                            | Community News                 |   |  |  |  |
|                   | eNewsletter                                                                    |                            | eNewsletter                    |   |  |  |  |
|                   | Chris's Construction                                                           |                            |                                |   |  |  |  |
| Donation/         | Donation/Contribution Opportunities                                            |                            |                                |   |  |  |  |
| Campaig           | n Name                                                                         | Item Description           | Amount                         |   |  |  |  |
| General U         | Inrestricted Campaign                                                          | Donations from Individuals | Select an amount or add custom |   |  |  |  |
|                   |                                                                                |                            |                                |   |  |  |  |

| Billing Details         |   |
|-------------------------|---|
| Membership Owner        |   |
| Organization            | • |
| ⊛invoice Me<br>⊚Pay Now |   |
| ◎Pay Now                |   |
|                         |   |
|                         |   |

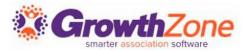

Thank you page will appear online to new member

- You can customize the Completion message Memberships >Edit Membership Application Form
- Check to allow new members ability to create their login and access the Info Hub
- New member receives an email confirmation
  - Email is sent to address associated with the Membership Owner
  - Select the email template Memberships > Edit Membership Application Form
- Staff will receive an email alert
  - Check to subscribe to the "Membership Application Submitted" user notification

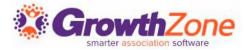

Membership Application Confirmation Email

The default email sent to the new applicant may be customized

Setup > Communication > Email Templates

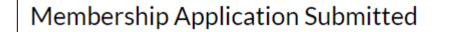

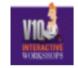

Anderson's Plumbing

Thank you for filling out our membership application.

Best regards,

Member Management Training.

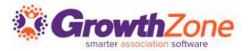

Staff Members subscribed to the Membership Application Submitted email notification will receive an automated email

| otifications | Bes of                                                |                                                                                                    |                                                    |
|--------------|-------------------------------------------------------|----------------------------------------------------------------------------------------------------|----------------------------------------------------|
| Subscribe    | Notification Type<br>Membership Application Submitted | hail Address Frequency<br>heri.petterson@growthzone ▼ As It Happens                                    |                                                    |
|              | Member Modified Profile                               | heri.petterson@growthzone 🔻 As It Happens                                                              |                                                    |
|              | User Created Or Edited Web Content                    | heri.petterson@growthzone  As It Happens                                                               |                                                    |
|              | Member Referral                                       | heri.petterson@growthzone Application Completed for Anderson's Plumbing                                |                                                    |
|              | New Person Added To Existing Membership               | Click here to download pictures. To help protect your privacy, Outlook preve heri.petterson@growthzone | nted automatic download of some pictures in this n |
| •            | Contact Us Submission                                 | heri.petterson@growthzone Anderson's Plumbing has applied for a General Membership (\$1,200.0          | 00) to Member Management Training                  |
| /            | Sales Proposal Accepted                               | heri.petterson@growthzone The applicant's email is                                                     |                                                    |
|              |                                                       | The applicant's address:                                                                               |                                                    |

### **Accepting Online Memberships**

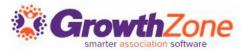

#### WIKI: Approving Applications

| Swags                                                                          |                                                 |                                         |
|--------------------------------------------------------------------------------|-------------------------------------------------|-----------------------------------------|
| General Billing                                                                |                                                 |                                         |
| Membership Type<br>General Membership<br>Bill Frequency<br>Annually<br>Chapter | Membership Status<br>Pending Approval<br>Number | Approve Membership<br>Delete Membership |
| Contacts                                                                       |                                                 |                                         |
| Swags                                                                          |                                                 |                                         |
| <u>Joan Marks</u>                                                              | joan@mailinator.com                             |                                         |
| Activations                                                                    |                                                 |                                         |

# Questions?